## **Institut für Informatik**

## Rechenbetrieb am Institut

#### Rechnerbetriebsgruppe

Robert Sombrutzki Dr. Jan-Peter Bell Sebastian Marske

Einführungsveranstaltung Oktober 2015

[rbg@informatik.hu-berlin.de](mailto:rbg@informatik.hu-berlin.de) / [bell@informatik.hu-berlin.de](mailto:bell@informatik.hu-berlin.de) / sombrurx@informatik.hu-berlin.de http://informatik.hu-berlin.de/rbg

Rechnerbetriebsgruppe

Benutzungsordnung

Netzwerke LAN, WAN, Wireless LAN, SAN

Rechnerpools PCs, Diskless Workstations

Rechnerbetriebsgruppe

Benutzungsordnung

Netzwerke LAN, WAN, Wireless LAN, SAN

Rechnerpools PCs, Diskless Workstations

## **Rechnerbetriebsgruppe**

#### Aufgaben:

- Nutzerverwaltung
- Technische Wartung der zentralen Rechentechnik Server, Workstations, PCs
- Softwarewartung (Installation, Patchen, Updaten)
- Backup und Restore
- Unterstützung der Nutzer bei technischen Problemen

#### Nicht zuständig für:

- Vorlesen von Manuals
- Lösung von Übungsaufgaben
- Einführungskurse für Editoren u.ä.

## **Rechnerbetriebsgruppe**

Mitarbeiter der Rechnerbetriebsgruppe (RBG)

 [rbg@informatik.hu-berlin.de](mailto:rbg@informatik.hu-berlin.de) <http://www.informatik.hu-berlin.de/rbg>

 Gabriele Bärwolff III.2.04 / ..3136 Accountmanager [accmgr@informatik.hu-berlin.de](mailto:accmgr@informatik.hu-berlin.de)

Wolfgang Gandre III.2.05 / ..3135 Sysadmin Windows Frank Wozobule III.2.02 / ..3134 Sysadmin Mac OS Petra Kämpfer III.4.11 / ..3085 Sysadmin UNIX Robert Sombrutzki III.2.03 / .. 3131 Sysadmin UNIX Birgit Schiefner III.2.07 / ..3040 Sysadmin Netzwerk

Rechnerbetriebsgruppe

Benutzungsordnung

Netzwerke LAN, WAN, Wireless LAN, SAN

Rechnerpools PCs, Diskless Workstations

## **Benutzungsordnung**

Alle haben sich zur Einhaltung der Benutzungsordnung verpflichtet. <http://www.informatik.hu-berlin.de/rbg/benutz.html> Einige Bemerkungen zu den Spielregeln bei der Nutzung der Rechentechnik am Institut:

- Es gilt der §1 der Straßenverkehrsordnung: Vorsicht und gegenseitige Rücksichtnahme oder Verhalte dich so, wie du es von anderen dir gegenüber erwartest.
- Ruhe in den Pools.
- In den Pools nicht essen und nicht trinken!!!
- Rechner nicht ausschalten!!!
- Nicht hacken!!!
- Rechentechnik nur für das Studium nutzen.
- Keine Manuals und Skripte drucken.

Rechnerbetriebsgruppe

Benutzungsordnung

Netzwerke LAN, WAN, Wireless LAN, SAN

Arbeitsplätze PCs, Diskless Workstations

#### **Netzwerke**

#### LAN – Lokales Netz

 Arbeitsplätze mit 1 GBit/s angeschlossen Server mit bis zu 10 GBit/s angeschlossen

Switchtechnologie

Etagenswitche verteilen mit 1 GBit/s und haben

- 1 oder 10 GBit/s-Verbindung zum zentralen Switch.
- 1 Etagenswitch bedient maximal 96 Arbeitsplätze Zentraler Gigabit-Switch mit Router-Funktionalität 64 GBit-Ports

24 10-GBit-Ports

## WAN - "Internet"

über zentralen Gigabit-Switch mit 2 x 10 GBit/s

#### **Netzwerke**

#### Wireless LAN

 $\overline{\phantom{a}}$ 

 Funknetz auf dem Campus im Adlershof und ausgewählten Bereichen im Hauptgebäude Teilnahme für jeden Studenten möglich. Standard: ETSI, IEEE 802.11b/g - 11/54/104 Mbit/s http://www.hu-berlin.de/cms/wlan/ http://www.cms.hu-berlin.de/dl/netze/wlan http://www.cms.hu-berlin.de/dl/netze/vpn

#### SAN – Storage Area Network

 Zentrales Speichernetzwerk für Daten, ca. 500 TByte Raid5+Raid1 über Virtualisierungsserver

Rechnerbetriebsgruppe

Benutzungsordnung

Netzwerke LAN, WAN, Wireless LAN, SAN

Arbeitsplätze PCs, Diskless Workstations

#### PCs

Windows-Pool - Windows 7 Raum III.2.16

 15 Dell Precision T3400 Core2Duo 3 GHz, 8 GByte ECC RAM, 250 GB Festplatte, DVD/CD-RW Laufwerk

Linux-Pool - SuSE 13.1 Raum III.2.12

 20 Dell Precision T3400 Core2Duo 3 GHz, 8 GByte ECC RAM, 250 GB Festplatte, DVD/CD-RW Laufwerk

#### Diskless Workstations

SUN-Pools Raum III.2.08, III.2.09, III.2.10

 60 SUN Rays an Computeservern Grafikterminals mit Tastatur und Maus, geräuschlos, einige USB-Sticks nutzbar

**Shuttle** 

Shuttle-Pool Raum III.2.13

 15 Shuttles (XS35GTAV3 an Computeservern) + Demo-Arbeitsplatz mit Beamer

#### **MACs**

Mac-Pool Raum III.2.17

 10 MACs Mit diversen Geräten und spezieller Software zur Bildverarbeitung

#### Etagenübersicht Haus III 2.Etage

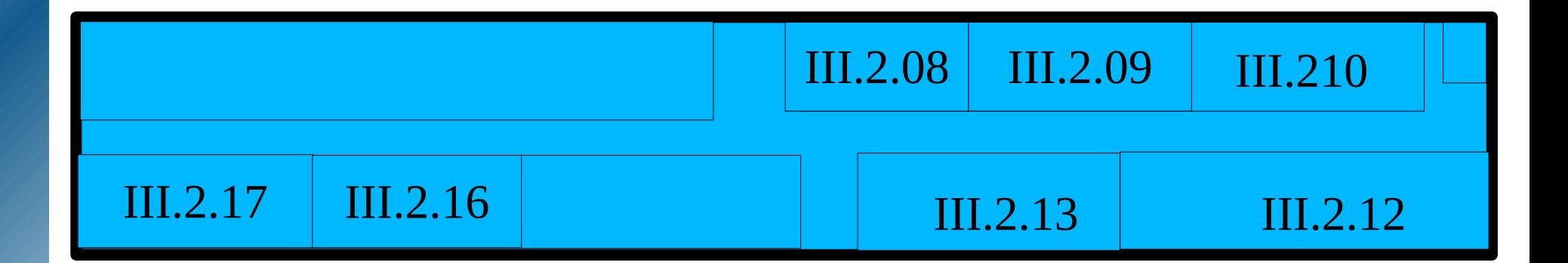

Öffnungszeiten: Alle Pools: während des Semesters: Mo.-Fr. 7:30 – 18:00 Uhr sonst Mo.-Fr. 8:00 – 17:00 III.2.08 und III.2.09 mit Karte: immer – 7 Tage 24 Stunden

Rechnerbetriebsgruppe

Benutzungsordnung

Netzwerke LAN, WAN, Wireless LAN, SAN

Arbeitsplätze PCs, Diskless Workstations

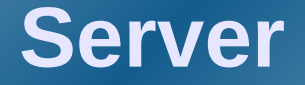

## Applikationsserver

4 Mail-Server - SUN T5220 1 Ftp-Server - SUN V245, 6 TB Festplatte, SAN 1 News-Server - SUN V240 1 WWW-Server - SUN V440, 4 UltraSparc IIIi 1,6 GHz, 16 GB RAM, 800 GByte Nutzerdaten 1 SVN-Server - SUN V490 – 600 GB 1 GIT-Server - SUN V490 – 600 GB 3 VPN-Server - ORACLE T4-1 (Zone) 4 VM-Server - Oracle T4-1 (Zonen-Server)

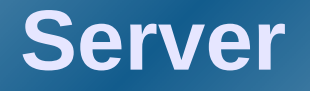

#### Computeserver UNIX (Studenten)

- 4 SUN M4000 Solaris 11.1 4 SPARC VII+ 2,5 GHz, 32 GByte RAM 2 146 GByte Festplatten, 2 GBit Ethernet
- 4 SUN V4600 Linux SuSE 13.1 8/16 Dualcore AMD 2,6 GHz, 32 GByte RAM 4 146 GByte Festplatten, 2 GBit Ethernet
- 4 DELL 920 Linux SuSE13.1 4 Intel E74880 V2 (60 Prozessoren) 1 TB Hauptspeicher, 10 GBit Ethernet 4 300 GB Festplatten

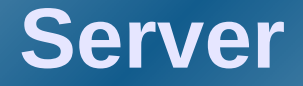

#### Windows Terminalserver (Studenten)

- 2 Dell PowerEdge 2650 2 Intel Xeon 3 GHz, 6 GB RAM 4 73 GB Festplatten
- 2 Dell PowerEdge R710 2 Intel Xeon E5540 2,53 GHz, 24 GB RAM 4 300 GB Festplatten

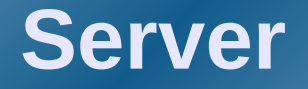

#### Fileserver

 8 SUN V215 der Lehrstühle 2 UltraSPARC IIIi 1,5 GHz, 10 GByte RAM, je 2-6 TByte Plattenkapazität im SAN, 4 mal 1 GBit Ethernet

 1 Dell PowerEdge 610- Daten der Studenten 1 Xeon X5647 2,9 GHz, 24 GByte RAM 140 GByte Festplatte lokal (Spiegel) 3 TByte Plattenkapazität im SAN 1 mal 10 GBit Ethernet

 1 SUN M3000 - Daten der Mitarbeiter 1 SPARC VII+ 2,7 GHz, 16 GByte RAM 5 TByte Plattenkapazität SAN 1 mal 10 GBit Ethernet

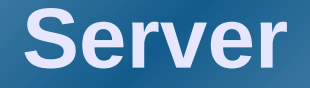

#### Backupserver 3 IBM RS6000 32 GByte Hauptspeicher 2 TByte Plattenkapazität lokal 1.200 TByte Bandkapazität 2 10 GBit Ethernet

PC-Server 2 Dell PowerEdge 2650 2 Xeon 3 GHz, 8 Gbyte RAM 2 Gbit Ethernet, 350 GByte Plattenkapazität 3 Dell PowerEdge 1750 1 Xeon 2,8 GHz, 2 GByte RAM 2 Gbit Ethernet, 200 GByte Plattenkapazität

## **Rechentechnische Ausstatung des Instituts**

Rechnerbetriebsgruppe

Benutzungsordnung

**Netzwerke** LAN, WAN, Wireless LAN, SAN

Arbeitsplätze PCs, Diskless Workstations

Server

# Fragen ??????

[rbg@informatik.hu-berlin.de](mailto:rbg@informatik.hu-berlin.de) / [bell@informatik.hu-berlin.de](mailto:bell@informatik.hu-berlin.de) http://informatik.hu-berlin.de/rbg